sdr\_options — More options for SDR variance estimation

Description Syntax Options Also see

## Description

svy accepts more options when performing successive difference replication (SDR) variance estimation. See [SVY] svy sdr for a complete discussion.

## Syntax

| sdr_options                  | Description                              |
|------------------------------|------------------------------------------|
| SE                           |                                          |
| mse                          | use MSE formula for variance             |
| nodots                       | suppress replication dots                |
| dots(#)                      | display dots every # replications        |
| <pre>saving(filename,)</pre> | save results to filename                 |
| verbose                      | display the full table legend            |
| <u>noi</u> sily              | display any output from command          |
| trace                        | trace command                            |
| <pre>title(text)</pre>       | use <i>text</i> as the title for results |
| nodrop                       | do not drop observations                 |
| reject( <i>exp</i> )         | identify invalid results                 |

saving(), verbose, noisily, trace, title(), nodrop, and reject() are not shown in the dialog boxes for estimation commands.

## Options

∫ SE ໄ

- mse specifies that svy compute the variance by using deviations of the replicates from the observed value of the statistics based on the entire dataset. By default, svy computes the variance by using deviations of the replicates from their mean.
- nodots and dots(#) specify whether to display replication dots. By default, one dot character is displayed for each successful replication. An "x" is displayed if *command* returns an error, and an "e" is displayed if at least one value in *exp\_list* is missing. You can also control whether dots are displayed using set dots; see [R] set.

nodots suppresses display of the replication dots.

dots(#) displays dots every # replications. dots(0) is a synonym for nodots.

saving(), verbose, noisily, trace, title(), nodrop, reject(); see [SVY] svy sdr.

## Also see

- [SVY] **svy** The survey prefix command
- [SVY] svy sdr Successive difference replication for survey data

Stata, Stata Press, and Mata are registered trademarks of StataCorp LLC. Stata and Stata Press are registered trademarks with the World Intellectual Property Organization of the United Nations. StataNow and NetCourseNow are trademarks of StataCorp LLC. Other brand and product names are registered trademarks or trademarks of their respective companies. Copyright © 1985–2023 StataCorp LLC, College Station, TX, USA. All rights reserved.

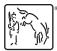

For suggested citations, see the FAQ on citing Stata documentation.